# NSY107 **Cours 1** Introduction aux microcontrôleurs

#### Matthias Puech

Master 1 SEMS — Cnam

6 mars 2018

# <span id="page-1-0"></span>**Cours 1** Introduction aux microcontrôleurs

#### [Introduction](#page-1-0)

[Présentation des microcontrôleurs](#page-17-0)

[Outils de développement](#page-38-0)

[Documentation et code disponible](#page-56-0)

# NSY107 : Thématiques abordées

Un cours pratique sur la communication embarquée

# NSY107 : Thématiques abordées

Un cours pratique sur la communication embarquée

- programmation bare-metal sur microcontrôleurs
- architecture machine
- schémas de compilation
- notion de pilote de périphérique
- protocoles client-serveur bas niveau (UART, I2C, CAN...)

# Infos pratiques

- Matthias Puech <matthias.puech@lecnam.net>
- Page web <http://cedric.cnam.fr/~puechm/ens/usrs26/>
- 15 séances, et pour chacune :
	- $\blacktriangleright$  1h–2h de cours
	- $\blacktriangleright$  1h–2h de TP

# Infos pratiques

- Matthias Puech <matthias.puech@lecnam.net>
- Page web <http://cedric.cnam.fr/~puechm/ens/usrs26/>
- 15 séances, et pour chacune :
	- $\blacktriangleright$  1h–2h de cours
	- $\blacktriangleright$  1h–2h de TP

#### Evaluation

- $N = max(TP \text{ not\'e}, \text{examen session 1}) \text{ si } N > 10$
- $N =$  examen session 2 sinon.

• citer 2 compilateurs natifs ? 2 machines virtuelles ?

- citer 2 compilateurs natifs ? 2 machines virtuelles ?
- qu'est-ce un ARM ? un RISC ? un registre ?

- citer 2 compilateurs natifs ? 2 machines virtuelles ?
- qu'est-ce un ARM ? un RISC ? un registre ?
- qu'est-ce qu'une interruption ?

- citer 2 compilateurs natifs ? 2 machines virtuelles ?
- qu'est-ce un ARM ? un RISC ? un registre ?
- qu'est-ce qu'une interruption ?
- que fait l'option -o de GCC?

- citer 2 compilateurs natifs ? 2 machines virtuelles ?
- qu'est-ce un ARM ? un RISC ? un registre ?
- qu'est-ce qu'une interruption ?
- que fait l'option -o de GCC?
- qu'est-ce que le scheduler dans un OS ? un driver ?

- citer 2 compilateurs natifs ? 2 machines virtuelles ?
- qu'est-ce un ARM ? un RISC ? un registre ?
- qu'est-ce qu'une interruption ?
- que fait l'option -o de GCC?
- qu'est-ce que le scheduler dans un OS ? un driver ?
- quel est le type d'un tableau de flottants/fonctions en C?

- citer 2 compilateurs natifs ? 2 machines virtuelles ?
- qu'est-ce un ARM ? un RISC ? un registre ?
- qu'est-ce qu'une interruption ?
- que fait l'option -o de GCC?
- qu'est-ce que le scheduler dans un OS ? un driver ?
- quel est le type d'un tableau de flottants/fonctions en C?
- combien vaut  $(1 \times 4)$  |  $(1 \times 7)$ ?

- citer 2 compilateurs natifs ? 2 machines virtuelles ?
- qu'est-ce un ARM ? un RISC ? un registre ?
- qu'est-ce qu'une interruption ?
- que fait l'option -o de GCC?
- qu'est-ce que le scheduler dans un OS ? un driver ?
- quel est le type d'un tableau de flottants/fonctions en C?
- combien vaut  $(1 \times 4)$  |  $(1 \times 7)$ ?
- comment écrit-on une cible et ses dépendances dans un Makefile ?

- citer 2 compilateurs natifs ? 2 machines virtuelles ?
- qu'est-ce un ARM ? un RISC ? un registre ?
- qu'est-ce qu'une interruption ?
- que fait l'option -o de GCC?
- qu'est-ce que le scheduler dans un OS ? un driver ?
- quel est le type d'un tableau de flottants/fonctions en C?
- combien vaut  $(1 \times 4)$  |  $(1 \times 7)$ ?
- comment écrit-on une cible et ses dépendances dans un Makefile ?
- qu'est-ce que UART? I2C? CAN?

- citer 2 compilateurs natifs ? 2 machines virtuelles ?
- qu'est-ce un ARM ? un RISC ? un registre ?
- qu'est-ce qu'une interruption ?
- que fait l'option -o de GCC?
- qu'est-ce que le scheduler dans un OS ? un driver ?
- quel est le type d'un tableau de flottants/fonctions en C?
- combien vaut  $(1 \times 4)$  |  $(1 \times 7)$ ?
- comment écrit-on une cible et ses dépendances dans un Makefile ?
- qu'est-ce que UART? I2C? CAN?
- qu'est-ce que ASK, FSK, PSK, QPSK ?

**Cours 1** Introduction aux microcontrôleurs

[Introduction](#page-1-0)

[Présentation des microcontrôleurs](#page-17-0)

[Outils de développement](#page-38-0)

[Documentation et code disponible](#page-56-0)

# <span id="page-17-0"></span>**Cours 1** Introduction aux microcontrôleurs

[Introduction](#page-1-0)

[Présentation des microcontrôleurs](#page-17-0)

[Outils de développement](#page-38-0)

[Documentation et code disponible](#page-56-0)

# Qu'est-ce qu'un microcontrôleur ?

Attention Aujourd'hui, séance principalement consacrée au *name-dropping*.

# Qu'est-ce qu'un microcontrôleur ?

#### Attention

Aujourd'hui, séance principalement consacrée au *name-dropping*.

#### Microcontrôleur (*µ*C, uC, MCU)

Circuit intégré rassemblant les éléments essentiels d'un ordinateur

- unité de calcul et de contrôle (le coeur)
- mémoire vive
- périphériques (ex : port série, timers, DMA, flash. . .)
- entrées/sorties

 $(ex: convertsseurs analogue \leftrightarrow numérique (ADC/DAC))$ 

# Exemples d'utilisation

#### Electroménager & Internet of Things

- montres connectées, bracelets santé
- capteurs domotiques, four, machine à laver, thermostat...
- smartphones, tablettes

#### Automobile, Aeronautique

- une voiture moderne intègre ≈30 MCUs
- logiciel critique dans l'avionique (cf. reste du master)

Un foyer moyen possède 4 CPUs et 30 MCUs.

# Quelques MCUs fameux dans leur habitat naturel

• Microchip PIC16 (1990, 8 bits, 1MHz, quelques registres)

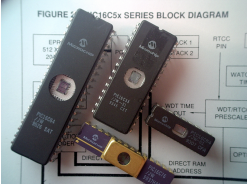

- Microchip PIC12 (1990, très utilisé en DIY)
- Atmel AVR (2000, 8/16 bits, base des Arduino)

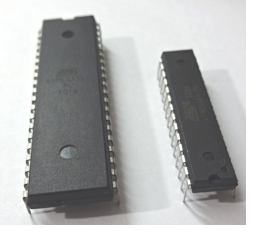

# Quelques MCUs fameux dans leur habitat naturel

• ARM (2000) : Coeurs communs, différents constructeurs (ST, Texas Instruments, Microchip. . .)

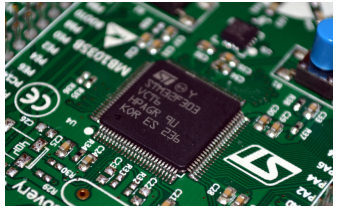

• SoC Freescale, Broadcom, TI etc. (2010, Raspberry Pi)

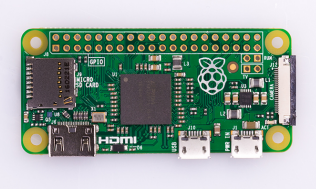

1GHz, 64 bits, RAM 512 Mo

# Le MCU, un compromis

#### L'intérêt

- forte intégration (une puce intègre toutes les fonctions)
- faible consommation électrique (1–500mW)
- faible coût  $(0.10-10\varepsilon)$
- généricité (par rapport au silicium dédié)

# Le MCU, un compromis

#### L'intérêt

- forte intégration (une puce intègre toutes les fonctions)
- faible consommation électrique (1–500mW)
- faible coût  $(0.10-10\varepsilon)$
- généricité (par rapport au silicium dédié)

#### Les limitations

- peu de capacité de calcul (1–200 MHz)
- *très* faible stockage (1–512 Ko RAM, 1K–1M flash)

# Un MCU n'est *pas* :

- un CPU (*Central Processing Unit*)  $(ex: Intel i7, Apple A11, ...)$ 
	- $\rightarrow$  puissance de calcul supérieure (GHz)
	- ► pas de mémoire embarquée (quelques registres)
	- <sup>É</sup> pas de périphériques embarqués (bus externes)
- un FPGA (*Field-Programmable Gate Array*) (ex : Xilinx, Altera. . .)
	- $\rightarrow$  circuit intégré reconfigurable
	- $\rightarrow$  grand nombre de portes logiques généralistes
	- **E** "programmation" en Verilog/VHDL

# Protocoles de communication embarqués

Toute communication entre le coeur et ses périphériques s'établit selon un *protocole* (une langue commune)

#### Interne

bus de données : unité de calcul  $\leftrightarrow$  RAM  $\leftrightarrow$  DMA,

#### Externe

communication avec puces externes ; communication inter-MCU (ex : réseau de capteurs)

#### Architectures

symétrique, en réseaux, client-serveur. . . en général : couches de nombreux protocoles

Exemple UART, SPI, I2C, CAN, USB. . .

ARM architecture qui spécifie (notamment) un jeu d'instructions RISC, l'organisation de la mémoire, modèle d'exécution. . .

Différentes versions du standard : ARMv*X*-M

ARM architecture qui spécifie (notamment) un jeu d'instructions RISC, l'organisation de la mémoire, modèle d'exécution. . . Différentes versions du standard : ARMv*X*-M Cortex Famille de coeurs physiques vendus aux fabricants de silicone Cortex-A pour Application (ex : smartphones) Cortex-R pour Real-time (temps d'exécution déterministe) Cortex-M pour eMbedded (faible consommation)

ARM architecture qui spécifie (notamment) un jeu d'instructions RISC, l'organisation de la mémoire, modèle d'exécution. . . Différentes versions du standard : ARMv*X*-M Cortex Famille de coeurs physiques vendus aux fabricants de silicone Cortex-A pour Application (ex : smartphones) Cortex-R pour Real-time (temps d'exécution déterministe) Cortex-M pour eMbedded (faible consommation) M0 ARMv6-M, petit et pas cher M3 ARMv7-M, \*,/ hardware, plus d'instructions M4 ARMv7E-M, FPU, DSP

ARM architecture qui spécifie (notamment) un jeu d'instructions RISC, l'organisation de la mémoire, modèle d'exécution. . . Différentes versions du standard : ARMv*X*-M Cortex Famille de coeurs physiques vendus aux fabricants de silicone Cortex-A pour Application (ex : smartphones) Cortex-R pour Real-time (temps d'exécution déterministe) Cortex-M pour eMbedded (faible consommation) M0 ARMv6-M, petit et pas cher M3 ARMv7-M, \*,/ hardware, plus d'instructions M4 ARMv7E-M, FPU, DSP

Licences Cortex-M4

Atmel, STMicroelectronics, NXP, Texas Instruments

#### La famille des MCU STMicroelectronics STM32

STM32L0 Cortex M0+, 32MHz, 8Ko SRAM, 32-64Ko flash

STM32F1 Cortex M1, 24-72MHz, 4-96Ko SRAM, 16-1024Ko

STM32F3 Cortex M4 + FPU, 72MHz, 16-40Ko SRAM, 64-256Ko

. . .STM32F7 ARM Cortex-M7F, 216MHz, 512-1024Ko RAM, . . .

# La famille des MCU STMicroelectronics STM32

STM32L0 Cortex M0+, 32MHz, 8Ko SRAM, 32-64Ko flash

STM32F1 Cortex M1, 24-72MHz, 4-96Ko SRAM, 16-1024Ko

STM32F3 Cortex M4 + FPU, 72MHz, 16-40Ko SRAM, 64-256Ko

. . .STM32F7 ARM Cortex-M7F, 216MHz, 512-1024Ko RAM, . . .

Chaque famille contient divers périphériques (E/S, calcul, . . .) :

- 2xADC multiplexé, 2xDAC 12/16 bits
- USART, SDIO, I2C, SPI, USB, . . .
- EEPROM, flash, ROM...
- DMA, timers, watchdogs, RTC, RNG...

# La famille des MCU STMicroelectronics STM32

STM32L0 Cortex M0+, 32MHz, 8Ko SRAM, 32-64Ko flash

STM32F1 Cortex M1, 24-72MHz, 4-96Ko SRAM, 16-1024Ko

STM32F3 Cortex M4 + FPU, 72MHz, 16-40Ko SRAM, 64-256Ko

. . .STM32F7 ARM Cortex-M7F, 216MHz, 512-1024Ko RAM, . . .

Chaque famille contient divers périphériques (E/S, calcul, . . .) :

- 2xADC multiplexé, 2xDAC 12/16 bits
- USART, SDIO, I2C, SPI, USB, . . .
- EEPROM, flash, ROM...
- DMA, timers, watchdogs, RTC, RNG...

#### Applications

- DSP audio (ADC/DAC)
- contrôle de moteur, prototypage généraliste (ex : Arduino, cartes Nucleo/Discovery)

### La série des STM32F3

STM32F3 plusieurs sous-familles : STM32F301, STM32F302, STM32F303 généralistes, différents périphériques analogiques (contrôle de moteur) STM32F334 timer haute résolution (217 picosecondes) STM32F373 16-bit sigma-delta ADC et ampli-ops intégrés STM32F3x8 marche à 1.8V au lieu de 3.3V

# La série des STM32F3

#### STM32F3 plusieurs sous-familles : STM32F301, STM32F302, STM32F303 généralistes, différents périphériques analogiques (contrôle de moteur) STM32F334 timer haute résolution (217 picosecondes) STM32F373 16-bit sigma-delta ADC et ampli-ops intégrés STM32F3x8 marche à 1.8V au lieu de 3.3V

. . .chacuns dans différents choix de RAM, flash et packages :

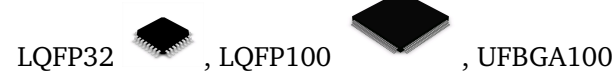

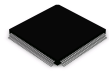

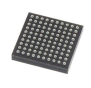

16 / 29

### Les cartes d'essai

Si vous voulez étudier les MCUs ou faire du prototypage rapide, pas besoin de concevoir une carte à chaque fois, il existe de nombreuses *cartes d'essai*.

- produits d'appel pour les fabricants, donc très bon marché  $(\approx 20 \in )$
- divers périphériques embarqués : capteurs, écrans, réseau,  $a$ udio $\dots$
- programmation facile (interface USB)

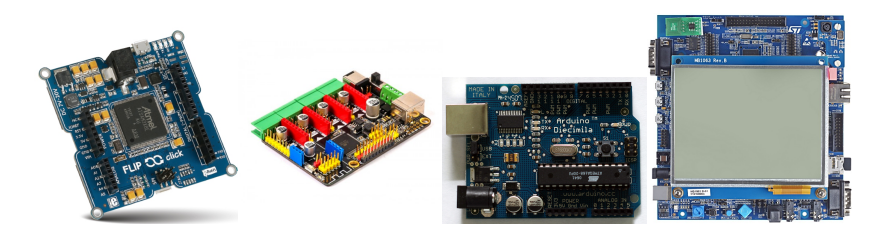

#### La carte STM32F3-discovery

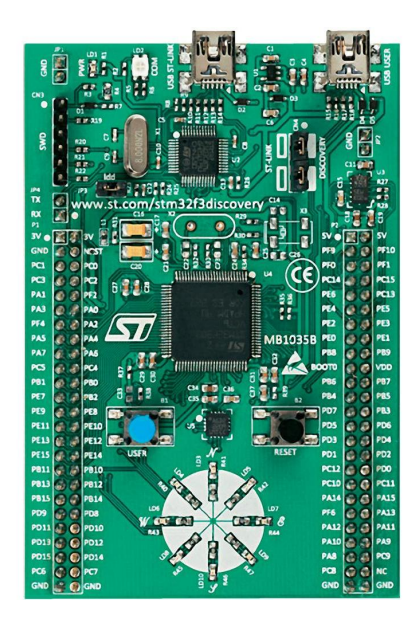

- STM32F303 : 72MHz, 48Ko RAM, 256Ko flash
- documentation et schéma
- programmeur USB intégré ST-Link
- (presque) toutes les pattes du MCU accessibles sur header
- périphériques externes :
	- $\blacktriangleright$  port USB utilisateur
	- $\blacktriangleright$  alimentation par USB ou externe (pile)
	- $\blacktriangleright$  accéléromètre/boussole 3D
	- gyroscope
	- <sup>É</sup> 10 LEDs
	- <sup>É</sup> 1 bouton utilisateur

# <span id="page-38-0"></span>**Cours 1** Introduction aux microcontrôleurs

[Introduction](#page-1-0)

[Présentation des microcontrôleurs](#page-17-0)

[Outils de développement](#page-38-0)

[Documentation et code disponible](#page-56-0)

```
Programme C :
```

```
int main() {
 RCC \rightarrow AHBENR \vert = (1 \times 21); /* enable GPIO E clock */
 GPIOE→MODER |= 0x55550000; /∗ configure E8−E15 for output ∗/
 RCC \rightarrow AHBENR | = (1 \ll 17); /\ast enable GPIO A clock \ast/
 GPIOA→MODER |= 0x00000000; /∗ configure A0 for digital input ∗/
 while(1) {
    if (!(GPIOA→IDR & 0x00000001))
     GPIOE→ODR ^= 0x0000FF00; /∗ invert pin 8−15 to 1 ∗/
   delay();
  }
}
```
. . .compilé vers assembleur ARMv7 :

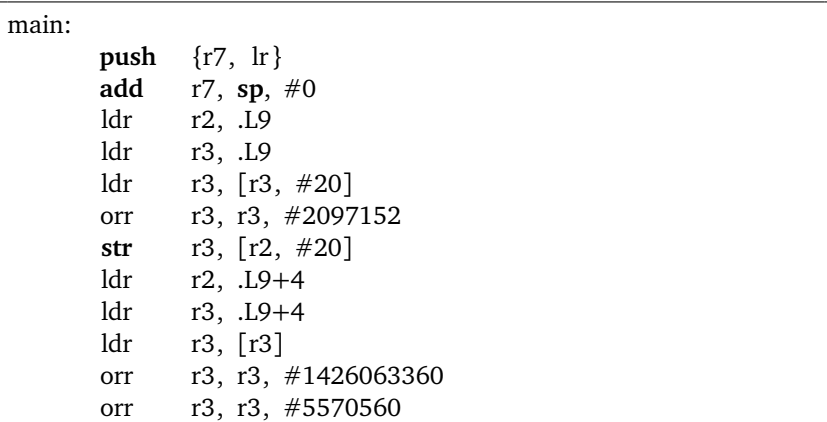

. . .assemblé en binaire :

0000000: ff9f 0020 ed03 0008 3d04 0008 3d04 0008  $\ldots \approx \ldots = \ldots$  $0.000010: 3d04.0008.3d04.0008.3d04.0008.0000.0000 = ... = ... = ...$ 0000020: 0000 0000 0000 0000 0000 0000 3d04 0008 . . . . . . . . . . . .=. . . 0000030: 3d04 0008 0000 0000 3d04 0008 3d04 0008 =.......=...=... 0000040: 3d04 0008 3d04 0008 3d04 0008 3d04 0008  $=... =... =... =...$ 0000050: 3d04 0008 3d04 0008 3d04 0008 3d04 0008  $=... =... =... =...$  $0.000060: 3d04.0008.3d04.0008.3d04.0008.3d04.0008. =. . . =. . . =. . . .$ 0000070: 3d04 0008 3d04 0008 3d04 0008 3d04 0008  $=... =... =... =...$ 0000080: 3d04 0008 3d04 0008 3d04 0008 3d04 0008  $=... =... =... =...$ 0000090: 3d04 0008 3d04 0008 3d04 0008 3d04 0008  $=... =... =... =...$ 00000a0: 3d04 0008 3d04 0008 3d04 0008 3d04 0008  $=$   $=$   $=$   $=$ 00000b0: 3d04 0008 3d04 0008 3d04 0008 3d04 0008  $=... =... =... =...$ 00000c0: 3d04 0008 3d04 0008 3d04 0008 3d04 0008  $=... =... =... =...$ 

. . .téléchargé sur la carte par SWD (Single Wire Debug) :

```
# st−flash write main.bin 0x8000000
st−flash 1.3.0
2017−02−20T15:00:47 INFO: Loading device parameters. . . .
2017−02−20T15:00:47 INFO: Device connected is: F3 device, id 0x10036422
2017−02−20T15:00:47 INFO: SRAM size: 0xa000 bytes (40 KiB), Flash:
    0x40000 bytes (256 KiB) in pages of 2048 bytes
2017−02−20T15:00:47 INFO: Attempting to write 2540 (0x9ec) bytes to stm32
     address: 134217728 (0x8000000)
Flash page at addr: 0x08000800 erased
2017−02−20T15:00:47 INFO: Finished erasing 2 pages of 2048 (0x800) bytes
2017−02−20T15:00:47 INFO: Starting Flash write for VL/F0/F3 core id
2017−02−20T15:00:47 INFO: Successfully loaded flash loader in sram
  1/1 pages written
2017−02−20T15:00:47 INFO: Starting verification of write complete
2017−02−20T15:00:47 INFO: Flash written and verified! jolly good!
#
```
Le système est maintenant indépendant, peut être déconnecté de l'USB, alimenté (par pile, transfo. . .) et interagir avec son environnement par ses broches et ses composants (LEDs etc.)

#### *[optionnel]* déboguage :

```
# arm−none−eabi−gdb main.elf −−eval−command="target remote
    localhost:4242"
GNU gdb (GNU Tools for ARM Embedded Processors) 7.10.1.20160923−cvs
Remote debugging using localhost:4242
0x080003ec in Reset_Handler ()
(gdb) br main.c:18
Breakpoint 1 at 0x800025c: file main.c, line 18.
(gdb) c
Continuing.
Breakpoint 1, main () at main.c:19
19 if (!(GPIOA→IDR & 0x00000001))
(gdb) n
20 GPIOE→ODR ^{\wedge} = 0x0000FF00; /* invert pin 8–15 to 1*/(gdb)
21 delay();
(gdb)
```
# Modèle d'execution

#### Le coeur ARM : une machine load/store

- $\approx$  30 registres de 32 bits (ex : *R0-R12, SP, PC*)
- cycle fetch/decode/execute (avec pipelining basique)
- des instructions qui changent l'état des registres (ex : *add*, *bl*)
- des instructions qui lisent/écrivent dans la mémoire (ex : *ldr*, *str*)
- . . .et c'est tout !

Toute l'interaction avec le monde extérieur (périphériques) se fait par écriture dans des cases de mémoire spéciales.

## Registres des Cortex-M

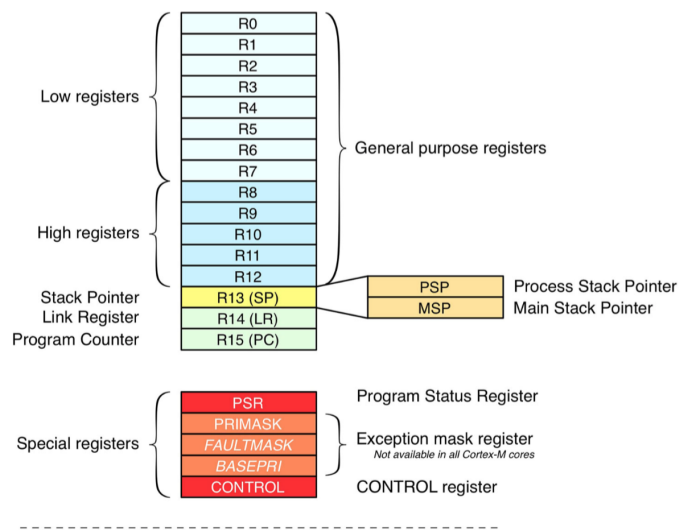

Floating point registers - Available only in Cortex-M4F/M7 cores

S0-S15 FPU registers S<sub>16</sub>-S<sub>31</sub> **FPSCR** 

Il y a un niveau d'indirection entre mémoire RAM et addresses mémoires : c'est le mécanisme de *mémoire virtuelle*.

- On peut "addresser" (lire/écrire avec les instructions load/store) n'importe quelle addresse mémoire entre 0x00000000 et 0xEFFFFFFF
- $\rightarrow$  4Go d'adresses
	- toutes ces cases mémoire ne correspondent pas à la RAM !
- → notion d'*espace d'adressage* (spécification Cortex-M)

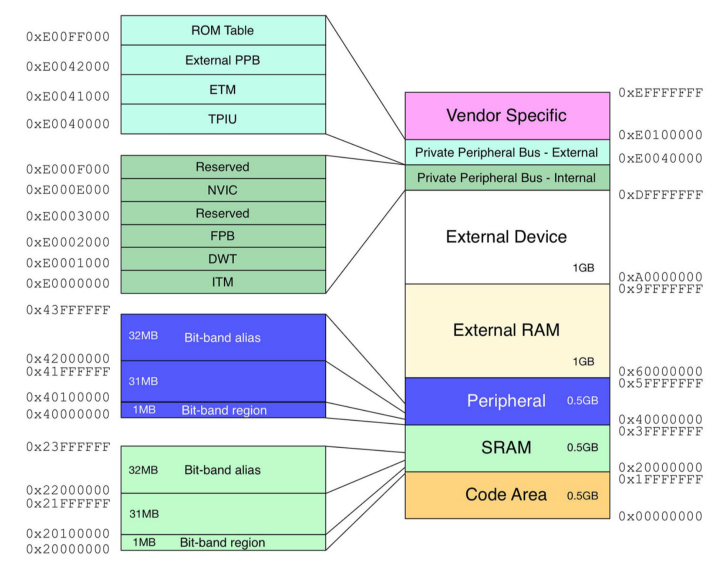

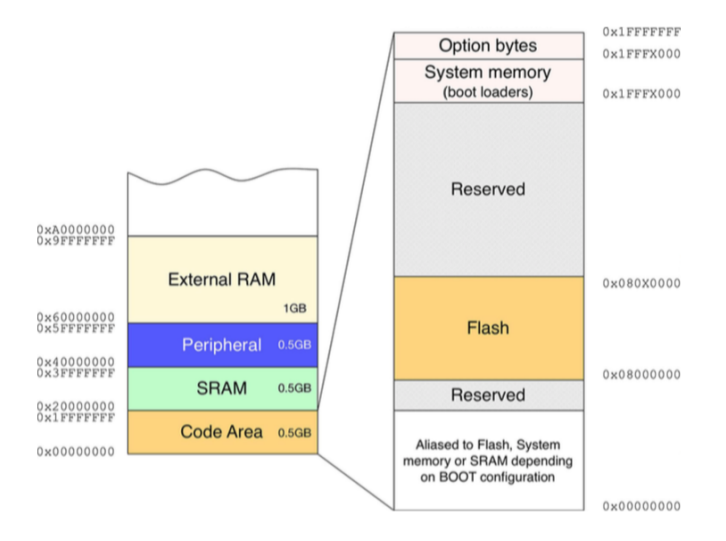

#### Example

Pour allumer les LEDs de la carte, il faut :

- écrire 0x00200000 à l'adresse 0x40021014,
- écrire 0x55550000 à l'adresse 0x48000000,
- écrire 0xFFFFFFFF à l'adresse 0x48001014.

Le [manuel de référence du STM32F303](http://www.st.com/content/ccc/resource/technical/document/reference_manual/4a/19/6e/18/9d/92/43/32/DM00043574.pdf/files/DM00043574.pdf/jcr:content/translations/en.DM00043574.pdf) décrit tous ces *registres*. 1

<sup>1.</sup> Attention, sens de "registre" différent du dernier slide : adresse mémoire fictive correspondant à une fonction précise d'un périphérique.

#### Example

Pour allumer les LEDs de la carte, il faut :

- écrire 0x00200000 à l'adresse 0x40021014,
- écrire 0x55550000 à l'adresse 0x48000000,
- écrire 0xFFFFFFFF à l'adresse 0x48001014.

Le [manuel de référence du STM32F303](http://www.st.com/content/ccc/resource/technical/document/reference_manual/4a/19/6e/18/9d/92/43/32/DM00043574.pdf/files/DM00043574.pdf/jcr:content/translations/en.DM00043574.pdf) décrit tous ces *registres*. 1

#### A retenir

• La mémoire flash commence à 0x08000000

<sup>1.</sup> Attention, sens de "registre" différent du dernier slide : adresse mémoire fictive correspondant à une fonction précise d'un périphérique.

# Comment développer pour les ARM STM32 ?

#### Langages

C ou  $C_{++}$ ...

(ou tout langage compilant vers ARMv7)

#### Environnements de développement

Il en existe plusieurs (IDE, compilateur, debugger etc.) :

- Keil IDE / ArmCC (Keil),
- IAR Embedded Workbench (IAR),
- mBed (ARM)
- SW4STM/Eclipse/CubeMX/gcc (STMicroelectronics)
- $\bullet$  ...
- gcc/gdb/make/emacs :)

#### Librairies

. . .et plusieurs façons d'accéder aux registres pour configurer/interagir avec les périphériques :

- CMSIS (ARM) (paraphrase du manuel de référence)
- HAL (STMicroelectronics) (bibliothèque d'abstraction matérielle)
- mBed (ARM)
- FreeRTOS

(système d'exploitation embarqué temps réel)

#### CMSIS Cortex Microcontroller Software Interface Standard

Une surcouche très légère au dessus du matériel pour faciliter la programmation en C. Ensemble de macros qui donnent des noms :

- aux registres des périphériques
- à leurs valeurs possibles

#### Example

 $RCC \rightarrow AHBENR$   $|= RCC$  AHBENR GPIOEEN Msk;

au lieu de :

 $0x40021014$  =  $0x00200000$ ;

Confère stm32f303xc.h dans le code fourni

#### HAL Hardware Abstraction Layer

Bibliothèque de plus haut niveau (STMicroelectronics), qui cherche à s'abstraire des caractéristiques techniques de chaque MCU

- + code plus clair
- + plus portable
- − pas forcément plus concis
- − nombreux bugs !

#### Example

HAL RCC GPIOE CLK ENABLE();

au lieu de :

```
RCC \rightarrow AHBENR = RCC AHBENR GPIOEEN Msk;
```
# <span id="page-56-0"></span>**Cours 1** Introduction aux microcontrôleurs

[Introduction](#page-1-0)

[Présentation des microcontrôleurs](#page-17-0)

[Outils de développement](#page-38-0)

[Documentation et code disponible](#page-56-0)

### Documentation de référence

• Page d'accueil du STM32F303

<http://www.st.com/en/microcontrollers/stm32f303vc.html>

- ► [manuel de référence du STM32F303](http://www.st.com/content/ccc/resource/technical/document/reference_manual/4a/19/6e/18/9d/92/43/32/DM00043574.pdf/files/DM00043574.pdf/jcr:content/translations/en.DM00043574.pdf) (registres, périphériques)
- <sup>É</sup> [datasheet du STM32F303](http://www.st.com/content/ccc/resource/technical/document/datasheet/f2/1f/e1/41/ef/59/4d/50/DM00058181.pdf/files/DM00058181.pdf/jcr:content/translations/en.DM00058181.pdf) (fonctions de chaque broche)
- <sup>É</sup> [manuel utilisateur de la carte d'essai STM32F3-Discovery](http://www.st.com/content/ccc/resource/technical/document/datasheet/f2/1f/e1/41/ef/59/4d/50/DM00058181.pdf/files/DM00058181.pdf/jcr:content/translations/en.DM00058181.pdf) (schéma de la carte)
- *Mastering STM32*, Carmine Noviello (payant) <http://leanpub.com/mastering-stm32>